# **Privacy and cookies**

# **What are cookies?**

Cookies are tiny text files stored on your computer when you visit certain web pages. On this site we use cookies to keep track of Google Analytics, and to remember you when you return to our site.

If you don't wish to enable cookies, you'll still be able to browse the site and use it for research purposes. Most web browsers have cookies enabled, but see Managing cookies for help to turn them on should you need to.

Please note that cookies can't harm your computer. We don't store personally identifiable information such as credit card details in cookies we create, but we do use encrypted information gathered from them to help improve your experience of the site. For example, they help us to identify and resolve errors, or to determine relevant related products to show you when you're browsing.

We do have relationships with carefully-selected and monitored suppliers who may also set cookies during your visit to be used for remarketing purposes. If you'd like to opt out, please go to the Network Advertising Initiative website (opens in a new window - please note that we're not responsible for the content of external websites).

We're giving you this information as part of our initiative to comply with recent legislation, and to make sure we're honest and clear about your privacy when using our website. We know you'd expect nothing less from us, and please be assured that we're working on a number of other privacy and cookie-related improvements to the website.

# **Our cookies policy**

To make full use of the site, your computer, tablet or mobile phone will need to accept cookies, as we can only provide you with certain personalised features of this website by using them.

Our cookies don't store sensitive information such as your name, address or payment details: they simply hold the 'key' that, once you're signed in, is associated with this information. However, if you'd prefer to restrict, block or delete cookies from the site, or any other website, you can use your browser to do this. Each browser is different, so check the 'Help' menu of your particular browser (or your mobile phone's handset manual) to learn how to change your cookie preferences.

Here's a list of the main cookies we use, and what we use them for. You'll find information about 3rd party cookies on the next tab.

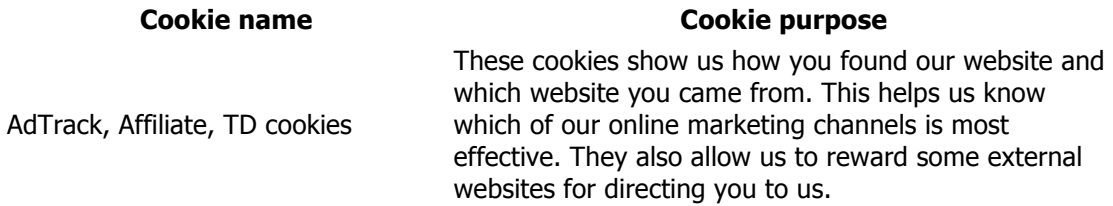

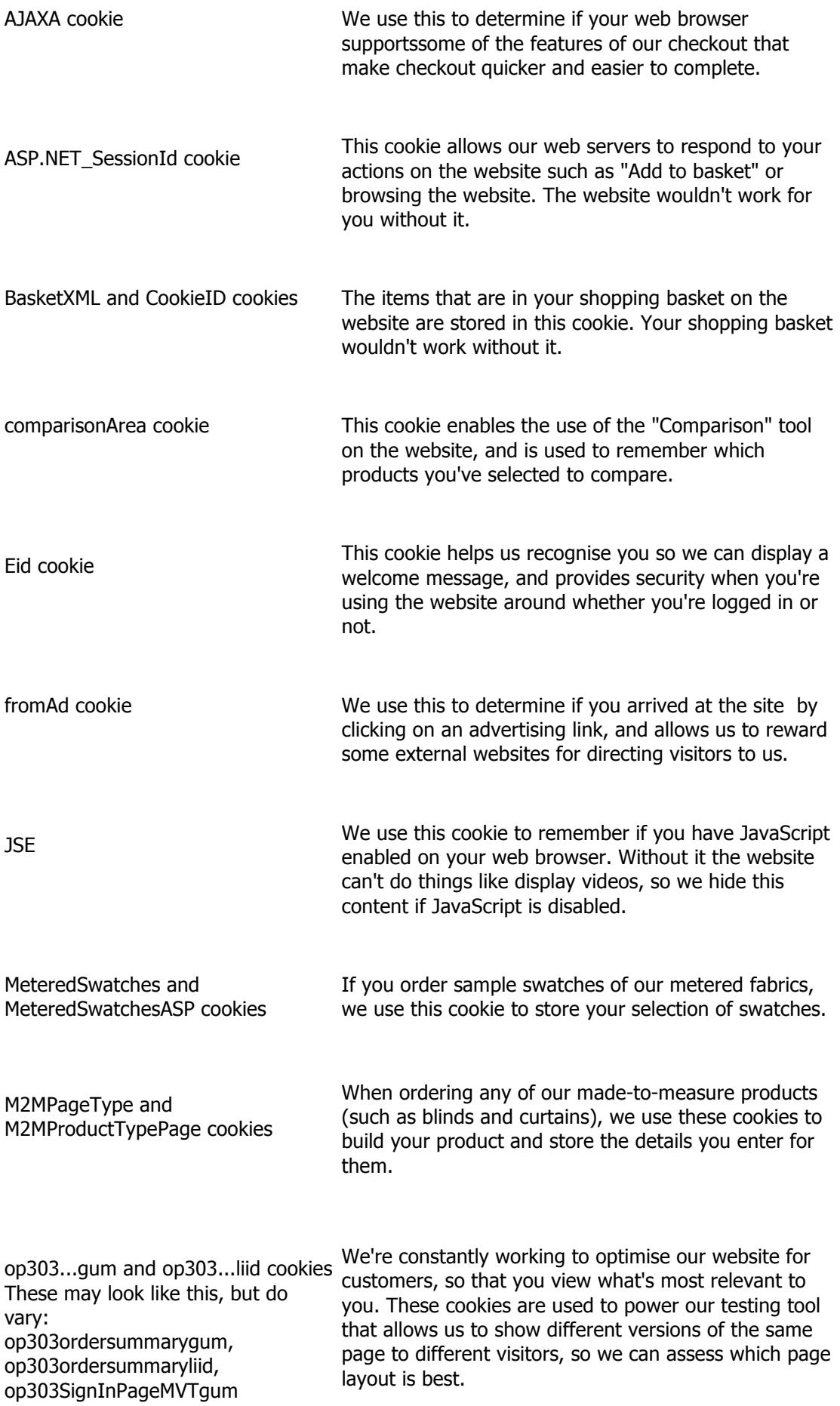

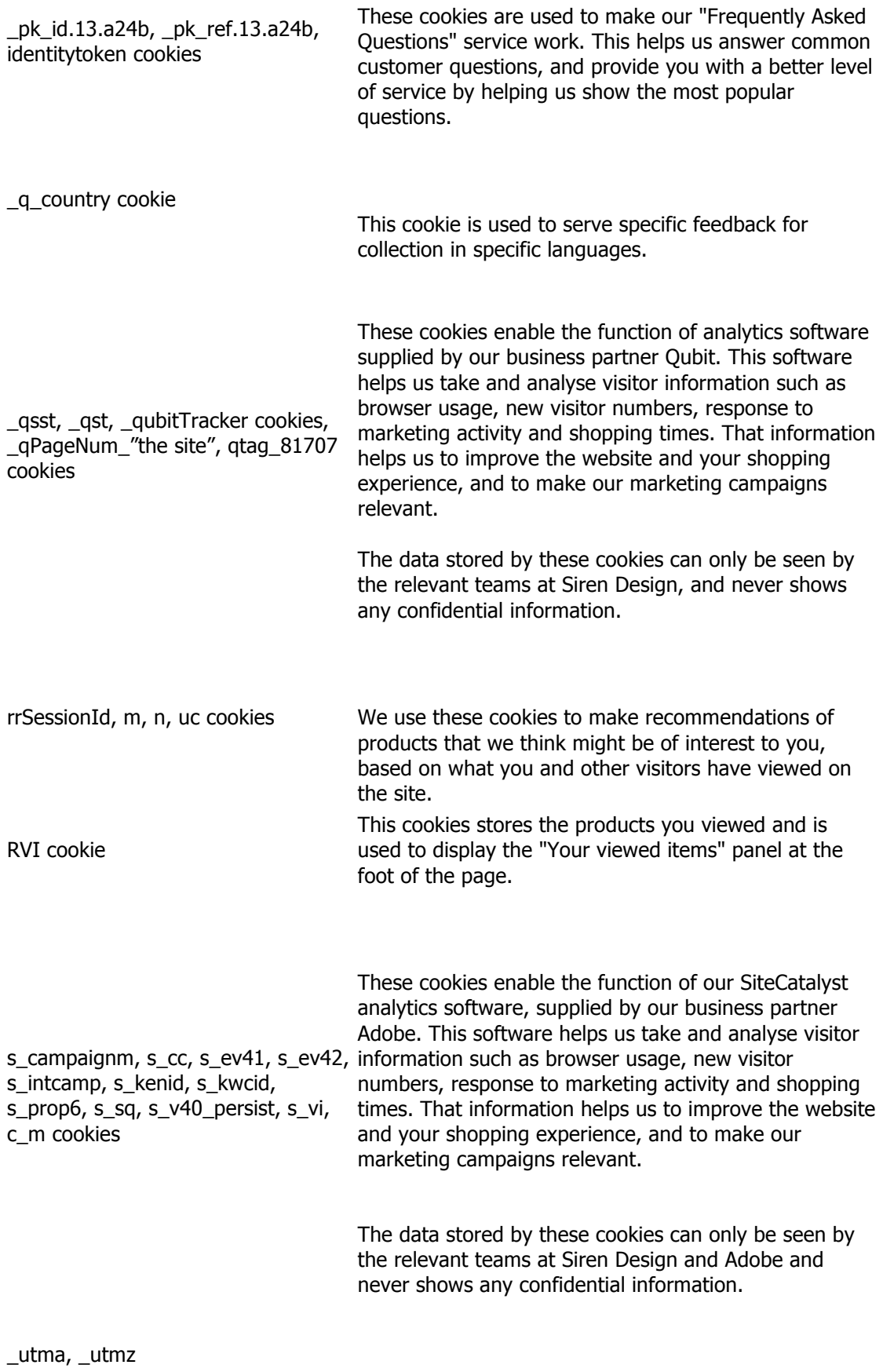

These cookies enable the function of Google Analytics.

Software. Like SiteCatalyst, this software helps us take and analyse visitor information such as browser usage, new visitor numbers, response to marketing activity and shopping times. That information helps us to improve the website and your shopping experience, and to make our marketing campaigns relevant.

The data stored by these cookies can be seen only by the relevant teams at Siren Design and Google and never shows any confidential information.

### **Flash cookies (or Local Shared Objects)**

On the site we display video content using Adobe Flash Player. Adobe uses Flash cookies (also known as Local Shared Objects) to help improve your experience as a user. Flash cookies are stored on your device in much the same way as usual cookies, but they're managed differently by your browser.

If you wish to disable or delete a Flash cookie, see Adobe Flashplayer Security Settings (opens in a new window). Please bear in mind though, that if you disable Flash cookies for the site you'll unable to access certain types of content on the site, such as videos.

#### **Website 'share' tools**

If you take the opportunity to 'share' the site content with friends through social networks – such as Facebook and Twitter - you may be sent cookies from these websites. We don't control the setting of these cookies, so we suggest you check the third-party websites for more information about their cookies and how to manage them.

#### **Further information about cookies**

If you'd like to learn more about cookies in general and how to manage them, visit aboutcookies.org (opens in a new window - please note that we can't be responsible for the content of external websites).

## **Third party cookies**

When you visit the site you may notice some cookies that aren't related to the site. If you go on to a web page that contains embedded content, for example from YouTube, you may be sent cookies from these websites. We don't control the setting of these cookies, so we suggest you check the third-party websites for more information about their cookies and how to manage them.

Some of the business partners that may set cookies on the site include:

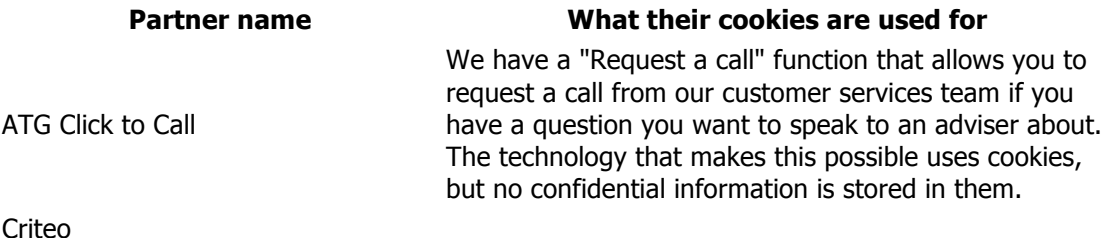

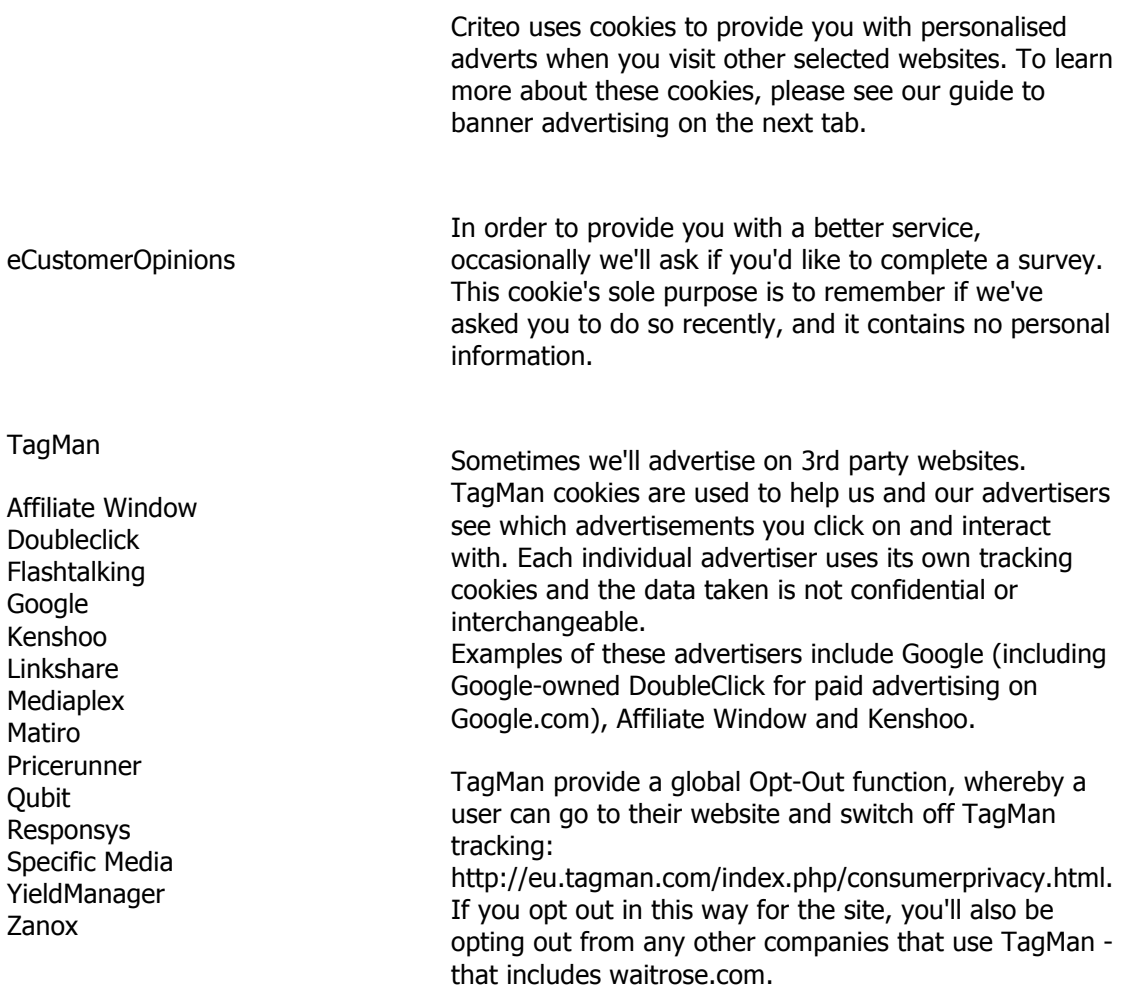

### **Website 'share' tools**

If you take the opportunity to 'share' the site content with friends through social networks – such as Facebook and Twitter - you may be sent cookies from these websites. We don't control the setting of these cookies, so please check the third-party websites for more information about their cookies and how to manage them.

### **Further information about cookies**

If you'd like to learn more about cookies in general and how to manage them, visit aboutcookies.org (opens in a new window - please note that we can't be responsible for the content of external websites).

# **Managing cookies**

If cookies aren't enabled on your computer, it will mean that your experience on our website will be limited to browsing and researching.

### **To enable cookies**

If you're not sure of the type and version of web browser you use to access the Internet:

For PCs: click on 'Help' at the top of your browser window and select the 'About' option **For Macs:** with the browser window open, click on the Apple menu and select the 'About' option

### **How to check cookies are enabled for PCs**

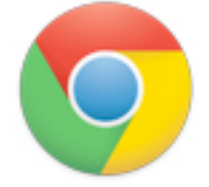

### **Google Chrome**

- 1. Click on 'Tools' at the top of your browser window and select Options
- 2. Click the 'Under the Hood' tab, locate the 'Privacy' section, and select the 'Content settings' button
- 3. Now select 'Allow local data to be set'

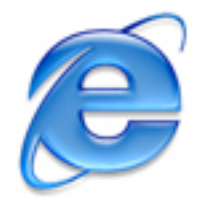

### **Microsoft Internet Explorer 6.0, 7.0, 8.0**

- 1. Click on 'Tools' at the top of your browser window and select 'Internet options' , then click on the 'Privacy' tab
- 2. Ensure that your Privacy level is set to Medium or below, which will enable cookies in your browser
- 3. Settings above Medium will disable cookies

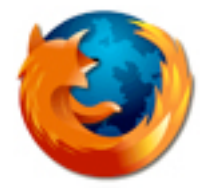

### **Mozilla Firefox**

- 1. Click on 'Tools' at the top of your browser window and select Options
- 2. Then select the Privacy icon
- 3. Click on Cookies, then select 'allow sites to set cookies'

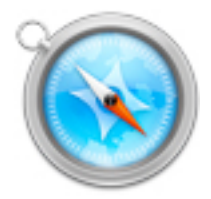

### **Safari**

- 1. Click on the Cog icon at the top of your browser window and select the 'Preferences' option
- 2. Click on 'Security', check the option that says 'Block third-party and advertising cookies'
- 3. Click 'Save'

### **How to check cookies are enabled for Macs**

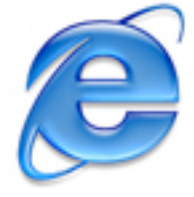

### **Microsoft Internet Explorer 5.0 on OSX**

- 1. Click on 'Explorer' at the top of your browser window and select 'Preferences' options
- 2. Scroll down until you see 'Cookies' under Receiving Files
- 3. Select the 'Never Ask' option

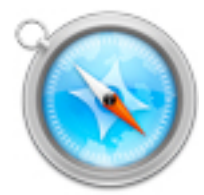

### **Safari on OSX**

- 1. Click on 'Safari' at the top of your browser window and select the 'Preferences' option
- 2. Click on 'Security' then 'Accept cookies'
- 3. Select the 'Only from site you navigate to'

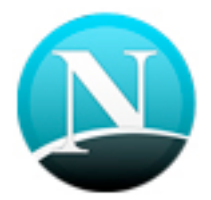

### **Mozilla and Netscape on OSX**

- 1. Click on 'Mozilla' or 'Netscape' at the top of your browser window and select the 'Preferences' option
- 2. Scroll down until you see cookies under 'Privacy & Security'
- 3. Select 'Enable cookies for the originating web site only'

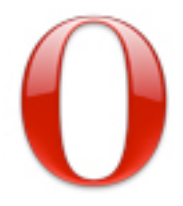

#### **Opera**

- 1. Click on 'Menu' at the top of your browser window and select 'Settings'
- 2. Then select 'Preferences', select the 'Advanced' tab
- 3. Then select 'Accept cookies' option

#### **All other browsers**

Please consult your documentation or online help files.

#### **Third-party cookies**

When you visit the site you may notice some cookies that are not related to the site. When you visit a page that contains embedded content, for example from YouTube, you may be sent cookies from these websites. We don't control the setting of these cookies, so we suggest you check the third-party websites for more information about their cookies and how to manage them.

### **Further information about cookies**

If you'd like to learn more about cookies in general and how to manage them, visit www.aboutcookies.org (opens in a new window - please note that we can't be responsible for the content of external websites).

### **Banner advertising on others websites**

This type of advertising is designed to provide you with a selection of products based on what you're viewing on the site, which are presented to you by our agency when you visit other selected websites. The adverts may highlight alternative styles and colours as well as products from other categories deemed relevant to your browsing history. The technology behind these adverts is based on cookies. Find out more about cookies, and why and how we use them, via the 'What are cookies' tab.

### **Your privacy**

Please be assured that the data contained in the cookie used in these adverts is **completely anonymous and doesn't contain any of your personal details**. For more information on the privacy policy of Criteo, the company we use to help us advertise, please visit their website (opens in a new window - please note that we can't be responsible for the content of external websites).

#### **Disabling these adverts**

We would like to continue to display content that's relevant to you; however, you can choose to opt out of this type of advertising permanently by following this link. Please note though, that if you delete your cookies too, we'll no longer know that you've opted out, so the banners from Criteo will reappear when you visit other selected websites.

You may also wish to visit http://www.youronlinechoices.com/uk/your-ad-choices to learn more about the cookies on your device set by other companies, and opt out of them if you wish. (Opens in a new window - please note that we can't be responsible for the content of external websites.)